# Informatique TP n°4 - Dictionnaires

PSI - Lycée Rabelais

# **1 Manipulation de dictionnaires**

#### **1.1 Instructions élémentaires**

On considère le dictionnaire carre regroupant les carrés des nombres entiers allant de 1 à 5. Chaque clé sera un entier, la valeur associée étant le carré de ce nombre.

- **Q1.** Écrire l'ensemble d'instruction nécessaire à la création du dictionnaire carre
- **Q2.** Écrire sur sa feuille les résultats issus des instructions suivantes :
	- **a)** carre[2]
	- **b)** carre[7]
	- **c)** carre[6]=36
	- **d)** carre[0]=0
	- **e)** carre[2]=5
	- **f)** del(carre[6])
- **Q3.** Quelle instruction écrire pour vérifier que la clé 1 est présente dans le dictionnaire carre ? Tester cette instruction et écrire sur sa feuille ce que renvoie Python.
- **Q4.** Écrire l'ensemble des instructions nécessaires pour récupérer dans une liste cle l'ensemble des clés présentent dans carre. Faire de même avec une liste valeurs contenant l'ensemble des valeurs de carre.
- **Q5.** Comment créer un dictionnaire carre2 contenant cette fois les *n* premiers entiers ? Tester votre code avec  $n = 5$ , puis  $n = 100$ .

#### **1.2 Fonction min\_max**

Écrire une fonction min\_max qui prend en paramètre une liste de nombres non vide et renvoie un dictionnaire dont les clés sont les chaînes "min" et "max" avec pour valeurs respectives le minimum et le maximum des nombres de la liste. Par exemple, min\_max([8,5,9,3,1,7]) renvoie {"min":1, "max":9}. On utilisera autant que possible le formalisme des dictionnaires.

## **2 Caractère équiprobable de random.shuffle**

La fonction random.shuffle de la bibliothèque random est utilisée pour mélanger "aléatoirement" les élements d'une liste L passée en argument. random.shuffle modifie sur place la liste L : pour observer son effet, il faut demander à afficher la liste L après modification.

**Q1.** Tester plusieurs fois random.shuffle sur la liste L=[1,2,3,4,5]. On importera au préalable la bibliothèque random.

On cherche à vérifier que les permutations issues de l'utilisation de random.shuffle sont équiprobables. Nous allons pour cela considérer une liste de longueur *p*, contenant les entiers compris entre 0 et *p* − 1, et appliquer *n* fois la fonction random.shuffle. À chaque application, la nouvelle permutation obtenue est comptée.

On définit pour cela la fonction test(n,p) qui réalise *n* permutations de la liste *L* de longueur *p*. Afin de compter le nombre d'occurence de chaque permutation, la fonction test(n,p) doit renvoyer un dictionnaire contenant :

- pour clés, les permutations de *L* converties en tuples ;
- pour valeurs, le nombre de fois que chaque permutation apparaît.
- **Q2.** Pourquoi ne peut-on pas utiliser les listes permutées comme clés du dictionnaire renvoyé par test(n,p) ?
- **Q3.** Que devrait renvoyer test(10000,2) si la fonction random.shuffle mélange de manière équiprobable les éléments du tuple ?
- **Q4.** Écrire la fonction test(n,p). On pourra utiliser l'instruction tuple(L) pour convertir la liste L en tuple.

#### **3 Comparaison de tailles de liste**

On utilise un dictionnaire pour comparer des listes de nombres qui sont tous du même type, soit du type int soit du type float.

- **Q1.** Écrire une fonction occurences qui prend en paramètre une liste de nombres et renvoie un dictionnaire dont les clés sont les différents nombres de la liste avec pour valeur le nombre d'occurences de chaque nombre. Par exemple, occurences([3,5,-2,3,3,-2] vaut {-2:2,3:3,5:1}
- **Q2.** Écrire une fonction taille qui prend en paramètre un dictionnaire obtenu comme ci-dessus et renvoie la longueur de la liste qui a été considérée.
- **Q3.** Écrire une fonction compare qui prend en paramètres deux listes de nombres de même longueur et renvoie True si les deux listes contiennent les mêmes nombres, pas nécessairement dans le même ordre, et False sinon, en utilisant la fonction occurences. Quelle est la complexité en temps de la fonction compare ?

#### **4 Techniques de stockage des coefficients d'un polynôme**

On considère des polynômes non nuls à coefficients entiers de degré quelconque mais qui ne contiennent pas plus de cinq monômes. On utilise un tableau de longueur 16 = 8 × 2 pour stocker les couples (degré,coefficient) dans lequel on pourrait stocker au maximum huit couples. Les places non occupées contiennent la valeur −1. La fonction de hachage *h* est la fonction hash, qui s'apparente à la fonction identité ici : pour tout  $n \in \mathbb{N}$ ,  $h(n) = n$ . Donc à un degré qui vaut 10, on associe le nombre 10, soit *h*(10) = 10. Ensuite, avec 10%8, on obtient l'indice 2 et à cet indice, on écrit le degré, (la clé), suivi du coefficient, (la valeur).

Par exemple, le polynôme 8 + 3*x* <sup>10</sup> − 5*x* <sup>12</sup> est stocké dans un tableau de la forme :

| indice 0 | 0  | 8 |
|----------|----|---|
| indice 1 |    |   |
| indice 2 | 10 | 3 |
| indice 3 |    |   |
| indice 4 | 12 | 5 |
|          |    |   |

**Q1.** Donner le tableau correspondant au stockage du polynôme 2*x* <sup>5</sup> − 3*x* <sup>34</sup> + 4*x* 105 .

- **Q2.** Quel est le problème avec, par exemple, le polynôme 8 − 5*x* <sup>2</sup> + 3*x* <sup>10</sup> ?
- **Q3.** En cas de collision, on décide d'utiliser la première place libre suivante. Les monômes sont entrés dans le tableau suivant l'ordre de lecture. Que devient le nouveau tableau pour le polynôme 8 − 5*x* <sup>2</sup> + 3*x* 10 ? Donner un exemple de polynôme de degré minimum qui génère une collision pour chaque monôme excepté le premier.

On envisage une autre possibilité de stockage avec deux tableaux : un tableau pour les couples (degré, coefficient) et un tableau pour les indices, les deux tableaux ayant pour capacité 8. On obtient les deux tableaux de la manière suivante :

- dans le premier tableau, on écrit chaque degré avec le coefficient correspondant suivant l'ordre des degrés et on complète le tableau avec des 0 ;
- dans le second tableau, on calcule d%8 où d est un degré et on place à l'indice trouvé l'indice où l'on trouve le couple (degré, coefficient) dans le premier tableau. On complète le tableau avec des −1.

Des extraits des tableaux pour le polynôme 4*x* <sup>3</sup> − 2*x* <sup>5</sup> + 4*x* 9 sont donnés ci-dessous.

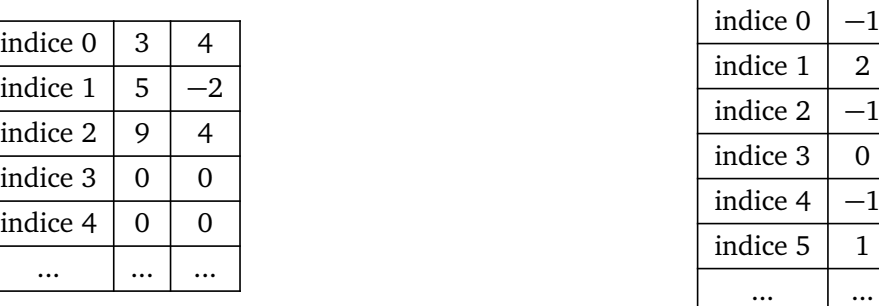

**Q4.** Donner les deux tableaux correspondant au stockage du polynôme 3*x* <sup>5</sup> − *x* <sup>18</sup> + 7*x* 20 .

**Q5.** Que devient le stockage du polynôme 8 − 5*x* <sup>2</sup> + 3*x* <sup>10</sup> ?

### **5 Création d'un dictionnaire à partir d'un fichier .csv**

On considère le tableau donné par le fichier pays\_langues.csv présenté dans le cours sur les dictionnaires, et dont les premières lignes sont rappelées ci-dessous :

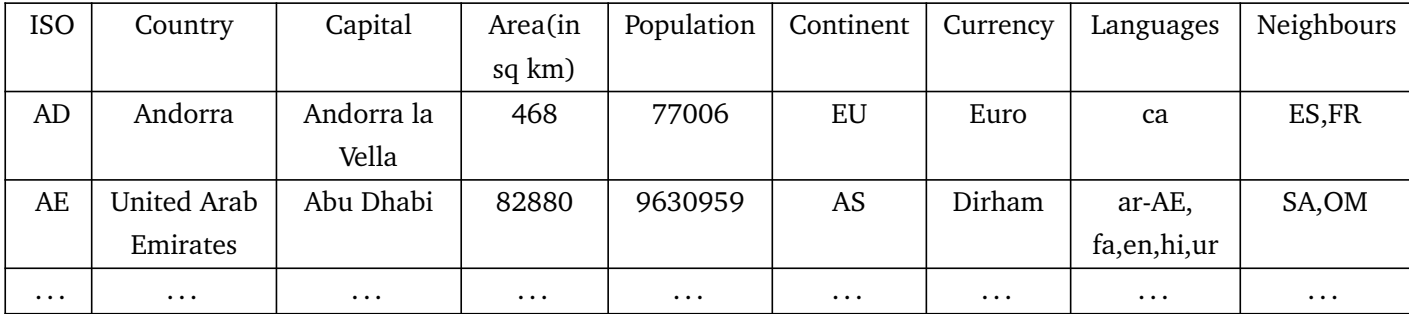

Compléter la fonction enregistrer suivante pour créer l'ensemble du dictionnaire associé à ce fichier. On testera le résultat en affichant les informations relatives aux pays suivants : Andorra, United Arab Emirates et France.

```
1 # ===================================
2 # Fonction creation d'un dictionnaire
3 # ===================================
5 def enregistrer ( data ) :
6 # Creation d'un dictionnaire d vide
7 \parallel d=.....
8 # Ouverture en lecture uniquement du fichier source nomme " data "
\parallel fic=........
10 titres =.................................. # on extrait la premiere
      ligne du tableau ( titres )
11 donnees =............................ # on extrait les lignes suivantes
       relatives a chaque pays
13 for ................... in ..................:
14 iso,name,capital,area,pop,continent,currency,language,voisin
       =.....................................
15 ..........................................................
16 \parallel \text{fic. close}()17 return d
```
### **6 Compression de texte : LZ78 (\*)**

4

12

Cet algorithme de compression de texte, dû à Abraham Lempel et Jacob Ziv (1978), construit et utilise un dictionnaire pour compresser des données. Il les décompresse à l'aide du dictionnaire inversé. L'algorithme est le suivant :

- On se donne un texte, texte, à compresser
- On initialise le code avec code=" " (où " " désigne la chaîne de caractères vide)
- On initialise un dictionnaire dc={" ":0} ; les clés en seront des chaînes, les valeurs leurs numéros d'insertion
- On place une fenêtre de longueur un en position i=0 au dessus de texte
- On étend la fenêtre d'observation tant que la chaîne w qui y figure est dans le dictionnaire (et tant que l'on n'atteint pas la fin du texte)
- On ajoute au code la chaîne "p\*s|" avec p tel que dc [w] = p et s le caractère suivant.
- On insère la nouvelle clé  $w + s$  dans le dictionnaire

6

10

15

 $25$ 

12 premiers ajouts.

• On réitère le procédé à partir de la position *i* qui suit celle de s, tant que...

À l'issue du procédé, code et dc permettent de reconstituer le texte. En pratique, pour des données d'une certaine taille la place prise par code et dc est nettement inférieure à celle de texte.

```
1 def compressionLZ78 (texte) :
 \overline{\phantom{a}} \overline{\phantom{a}} \overline{\3 Parametres
 4 ----------
 5 texte : str , une chaine de caracteres a compresser
 7 Returns
 8 -------
 9 code et dc , le texte compresse et le dictionnaire associe
\begin{array}{|c|c|c|c|c|}\n\hline\n\text{11} & \text{12.13}\n\hline\n\end{array}12 assert "*" not in texte and "|" not in texte
\ln 1 \ln 1en (texte)
_{14} | i,code,dc=0,"",["":0}
16 def compresser (code, i):
17 assert i < len(texte)
18 \frac{1}{2} \frac{1}{2} \frac{1}{2} \frac{1}{2} \frac{1}{2} \frac{1}{2} \frac{1}{2} \frac{1}{2} \frac{1}{2} \frac{1}{2} \frac{1}{2} \frac{1}{2} \frac{1}{2} \frac{1}{2} \frac{1}{2} \frac{1}{2} \frac{1}{2} \frac{1}{2} \frac{1}{2} \frac{1}{2} \frac{1}{2} \frac{1}{19 while (i<n and (w+ texte [i] in dc) ) :
20 \parallel w=w+texte [i]
21 i=i+1
22 \parallel if i \leq n:
23 ... # a completer
24 return code, i+1
_{26} while i \le n:
27 \parallel code, i = compresser (code, i)
28 return code, dc
```
- **Q1.** Avec texte = "Les tontons flingueurs ont flingué mes moutons.", l'algorithme construit le code : "0\*L|0\*e|0\*s|0\* |0\*t|0\*o|0\*n|5\*o|7\*s|4\*f|0\*l|0\*i|7\*g|0\*u|2\*u|0\*r|3\* |6\*n|5\* |... " Pour chaque ajout d'un segment "p\*s|" à code, il y a un ajout simultané dans le dictionnaire. Préciser les
- **Q2.** Dans le schéma d'implantation de l'algorithme qui est proposé, compléter la sous-fonction compresser(code,i) qui gère la fenêtre glissante.

**Q3.** Écrire une fonction decompressionLZ78(code,dc) qui prend en arguments un code de compression, code, et un dictionnaire dc renvoyés par compressionLZ78(texte) et reconstitue et renvoie le texte d'origine.